# **Y9.LSSS.2 Dynamic Simulation and Analysis of FREEDM Systems on Large Scale Test Feeders using OpenDSS Ziwei Yu, Tong Yao, Raja Ayyanar**

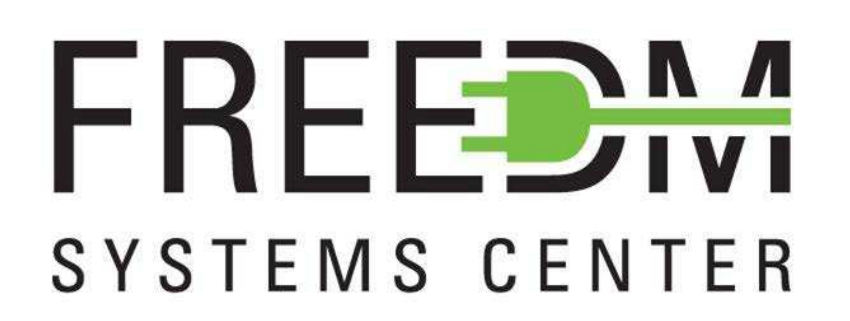

## **Background**

This task supports the validation of different concepts developed in FREEDM through dynamic simulations on large scale feeders using open source tools such as OpenDSS. This can be used to study the scalability and system level issues.

# **Project Goals**

By using DAE based dynamic simulation the overall system is simplified and requires less computational resources to simulate.

- Develop hybrid, differential-algebraicequations (DAE) based simulation methods using OpenDSS, which enable simulation of very large-scale power systems with large number of power electronic converters.
- Develop models (DLL) in OpenDSS for the main FREEDM components - SST, DESD and DRER including the main controllers and IEM and IPM.
- Simulate and analyze FREEDM system performance and stability when scaled to large scale feeders with thousands of nodes

## **Dynamic Simulation of Large-scale Distribution Feeders Using OpenDSS**

• OpenDSS is an open source distribution system analysis tool which can run DAE based dynamic simulation for large-scale unbalanced

- systems.
- 

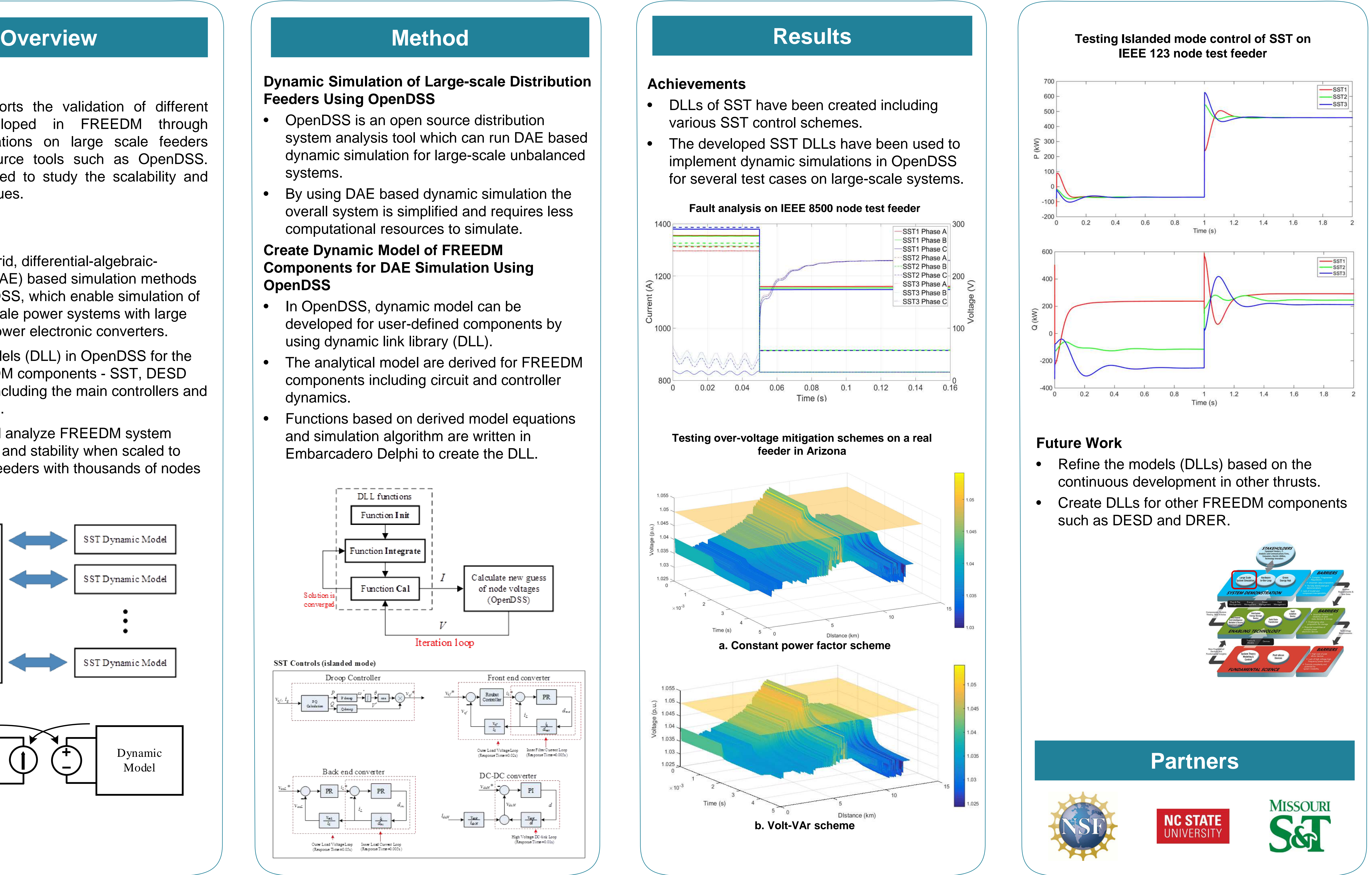

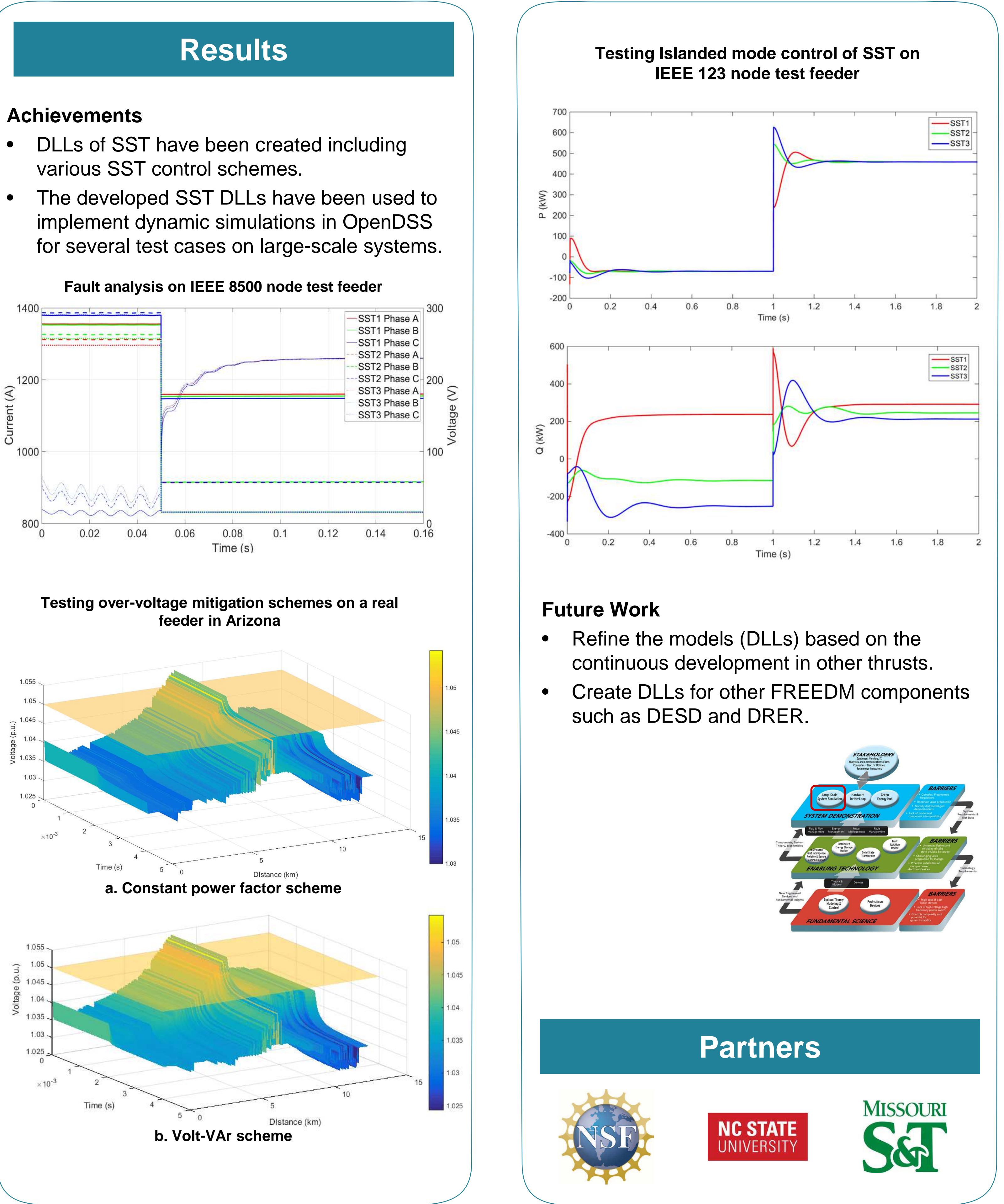

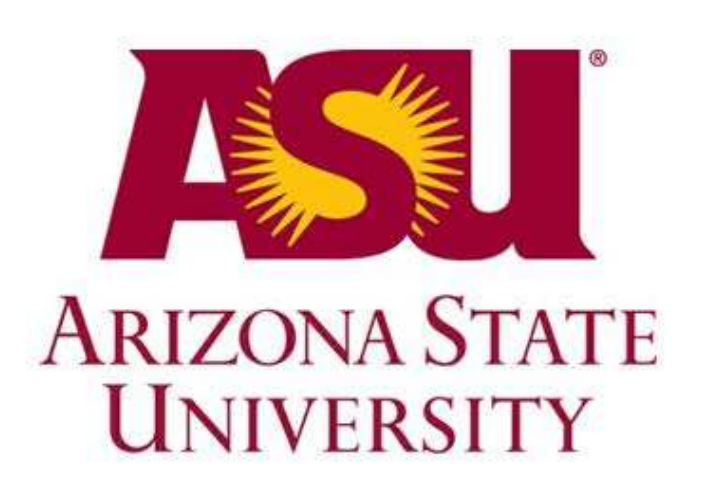

## **Create Dynamic Model of FREEDM Components for DAE Simulation Using OpenDSS**

- In OpenDSS, dynamic model can be developed for user-defined components by using dynamic link library (DLL).
- The analytical model are derived for FREEDM components including circuit and controller dynamics.
- 

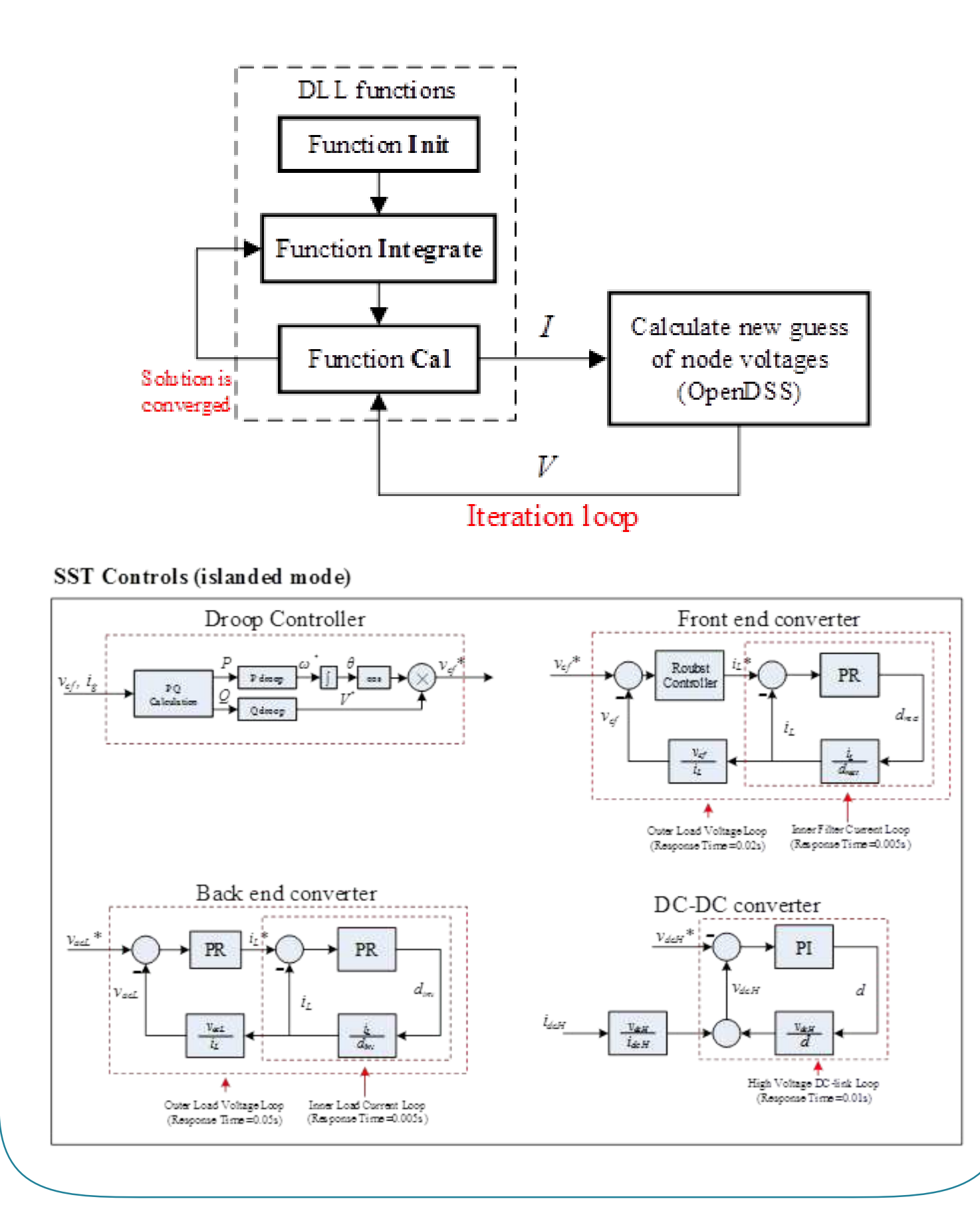

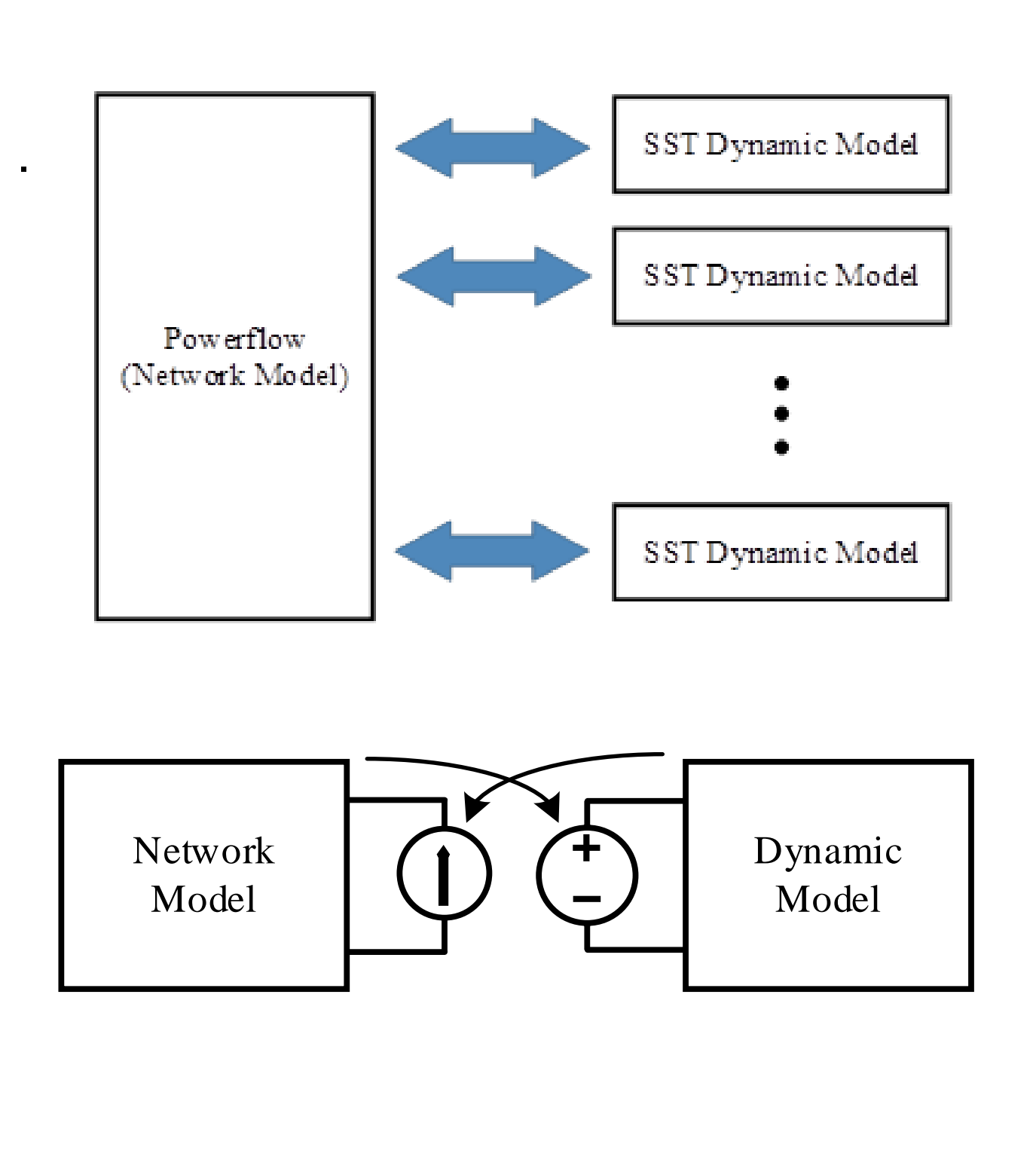

• Functions based on derived model equations and simulation algorithm are written in Embarcadero Delphi to create the DLL.

- various SST control schemes.
-